## **SPFORMATIO** FORMATION CONTINUE & CO

# Excel - Power BI, concevoir des tableaux de bord

**Réf. : FT-BUR-EXCELPWBI-LS Durée formation : 3 jours - 21 heures**

Objectifs : Importer et gérer des données sources externes à Excel. Découvrir les services Power BI. Transformer ses données à l'aide de Power Query. Analyser et modéliser ses données à l'aide de Power Pivot. Créer et mettre en forme des rapports avec Power BI.

Public : Utilisateur confirmé désirant consolider des informations, préparer ses données provenant d'Excel, de bases de données ou d'autres sources, afin de concevoir des tableaux de bord graphiques et interactifs.

**Pré-requis :** Maîtriser les fonctions de base du tableur.

**Méthode pédagogique :** Formation présentielle individuelle ou en groupe avec un formateur. L'échange est favorisé et encouragé par des temps de synthèse et de question réponse. Alternance théorie et pratique. Les apports méthodologiques sont illustrés d'exemples puis concrétisés à partir d'une recherche collective sur l'application possible en situation.

**Déroulement de la formation :** Mise à disposition d'une salle de formation équipée d'ordinateurs, licences à jour, de vidéo-projecteur, de tableau blanc. Accueil du/des stagiaire(s) 15 minutes avant le démarrage de la formation autour d'un café.

**Suivi : Avant la formation,** le participant est invité à compléter un **questionnaire d'évaluation avant formation**. Il pourra être audité par le formateur et/ou le conseiller commercial. **En début de formation,** le participant est invité à exprimer ses attentes afin de valider l'adéquation entre les objectifs individuels et de formation. Ces attentes seront reprises lors de la séquence d'évaluation de la formation pour relever, en tour de table, le niveau d'attente exprimé par le participant ainsi que sa satisfaction vis-à-vis du contenu et du déroulement de la formation. Une **fiche d'évaluation «à chaud»** sera remplie par le stagiaire. Un **compte-rendu de formation** sera rédigé par le formateur à l'issue de la formation. Une **fiche de suivi «post-formation»** sera remplie par le stagiaire 3 mois après la formation afin de vérifier l'utilité de celle-ci.

**Moyen de suivi de la formation :** Émargement.

**Évaluation des acquis :** Réalisation d'un exercice pratique reprenant les notions abordées lors de la formation et/ou d'un quizz.

**Validation :** Une attestation de fin de formation sera remise à l'issue de la formation.

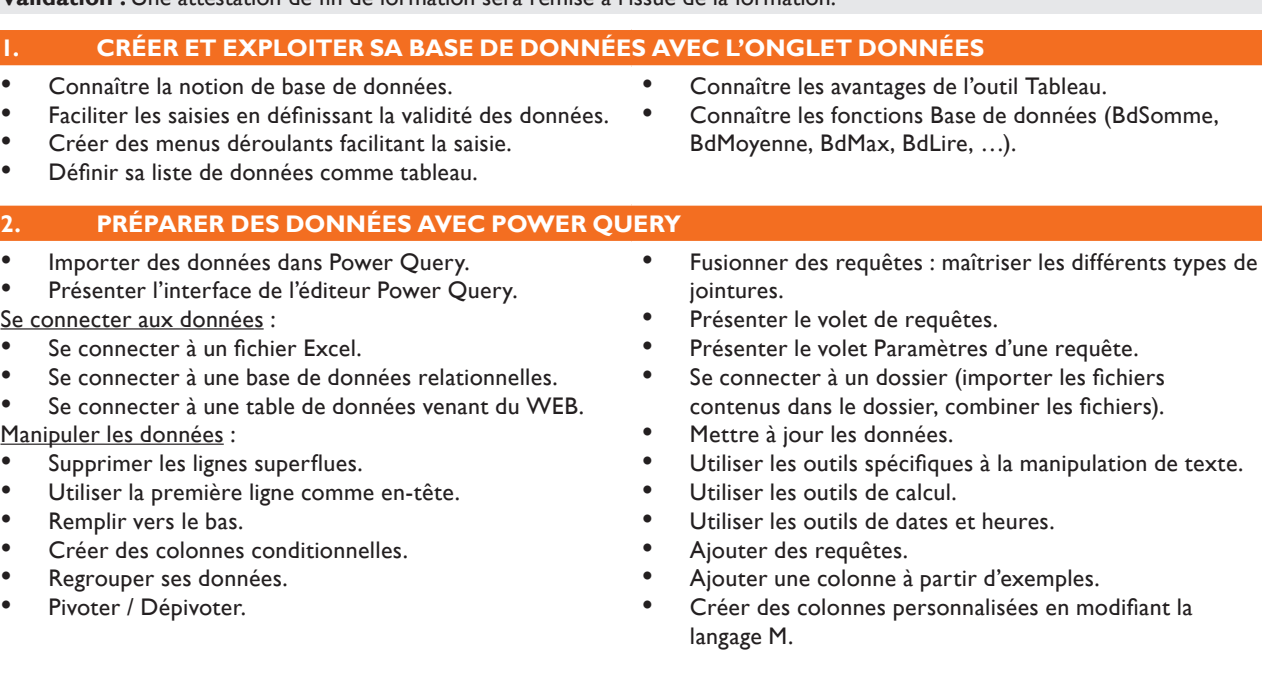

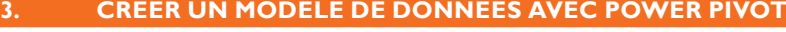

- Découvrir les principes fondamentaux d'un modèle de · données.
- Importer des tables dans le modèle de données.
- Gérer les clés primaires, les clés étrangères et les relations.
- Connecter Power Pivot à des données externes préparées préalablement avec Power Query.
- Actualiser les données.

## **SPFORMATION®** FORMATION CONTINUE & CONSEI

## Excel - Power BI, concevoir des tableaux de bord

**Réf. : FT-BUR-EXCELPWBI-LS Durée formation : 3 jours - 21 heures**

#### **4. CRÉER ET EXPLOITER SA BASE DE DONNÉES AVEC L'ONGLET DONNÉES**

- Connaître la notion de base d'un TCD.
- Définir sa liste de données comme tableau.
- Mettre à jour et modifier un TCD.
- Masquer, afficher des données.
- Réaliser des filtres et des tris.
- Grouper des valuers numériques et du texte en intervalles.
- • Ajouter un élément calculé.
- Modifier la source de données.
- Définir les options de calculs.
- Comparer les éléments.
- Gérer la mise en forme du TCD.
- Concevoir un graphique issu du TCD.
- Personnaliser son graphique croisé dynamique.